## <<Word/Excel >>

<<Word/Excel >>

- 13 ISBN 9787111236948
- 10 ISBN 7111236947

出版时间:2008-5

页数:398

PDF

更多资源请访问:http://www.tushu007.com

, tushu007.com

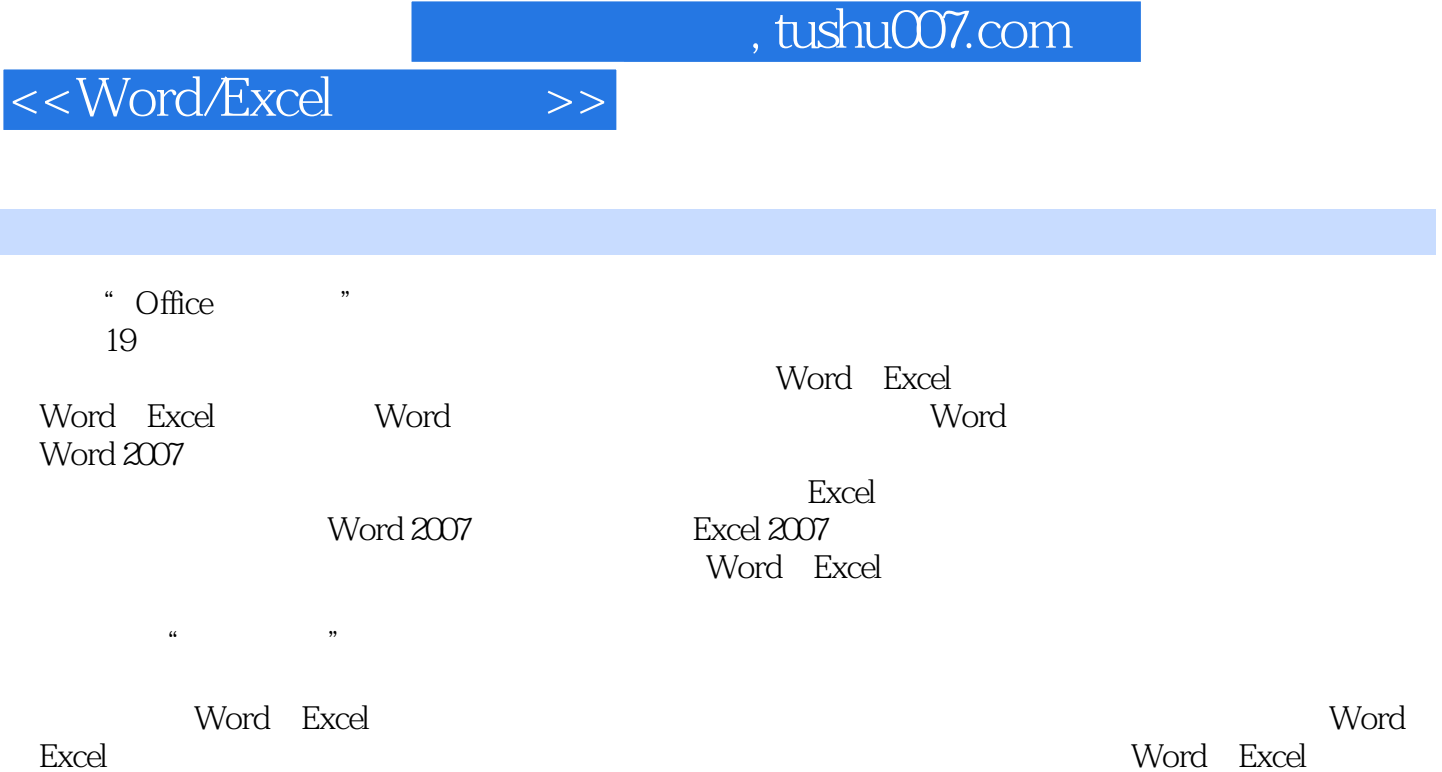

, tushu007.com

## $\vert$ <<Word/Excel  $\vert$  >>

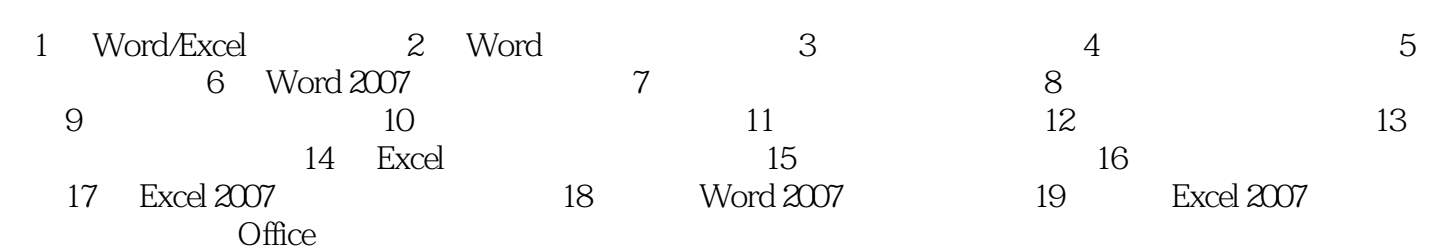

## , tushu007.com

## <<Word/Excel >>

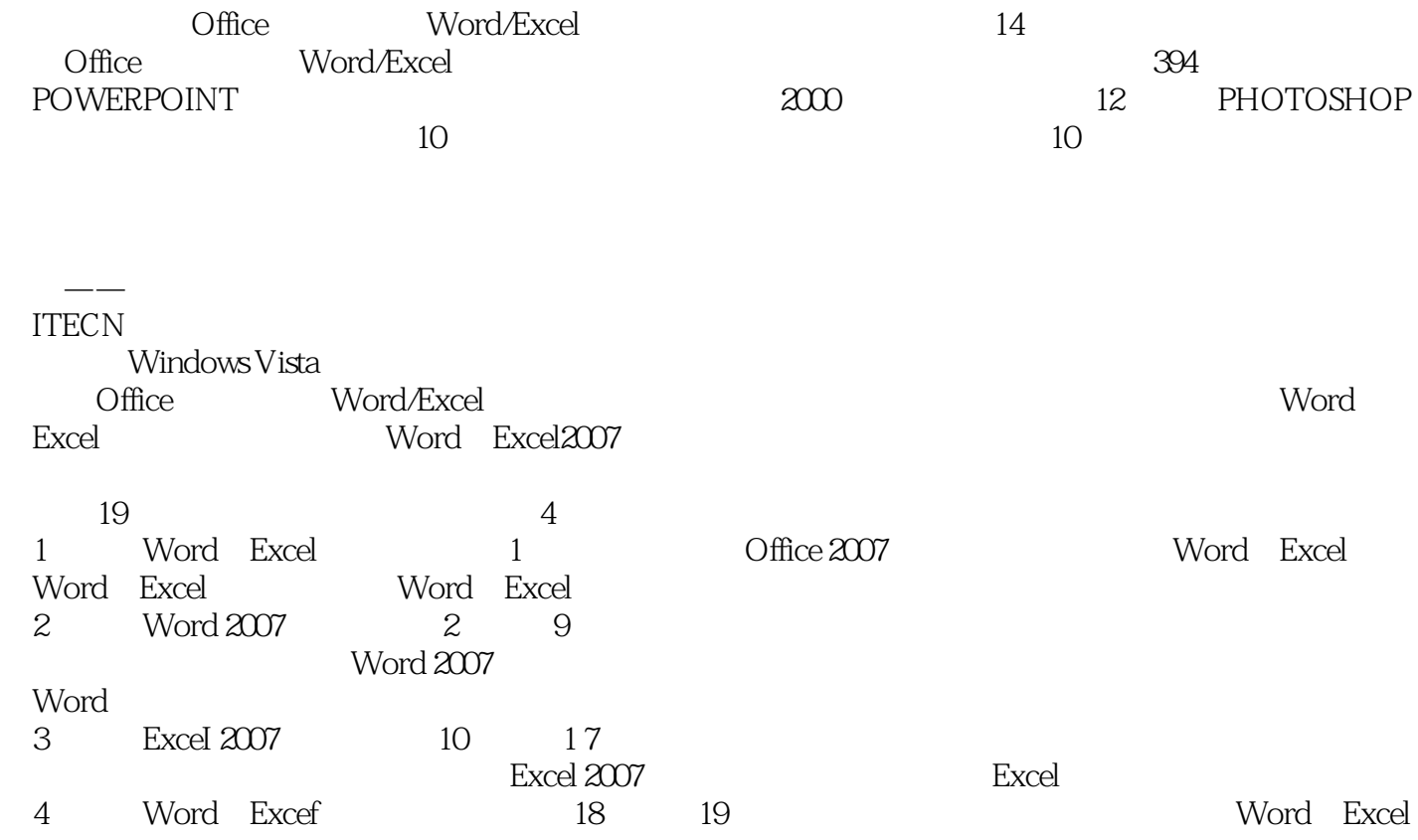

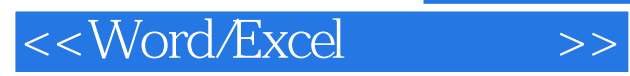

本站所提供下载的PDF图书仅提供预览和简介,请支持正版图书。

更多资源请访问:http://www.tushu007.com